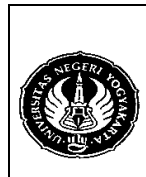

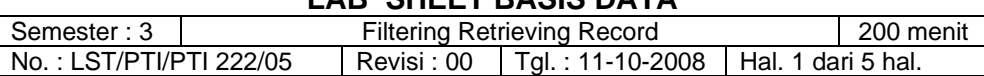

#### 1. Kompetensi

Memahami perintah-perintah SQL untuk mengambil atau menampilkan data dalam suatu basis data dengan kondisi tertentu.

#### 2. Sub Kompetensi

Dapat melakukan pengambilan data sesuai dengan syarat-syarat yang telah ditentukan dengan menggunakan operator-operator perbandingan dan logika.

### 3. Dasar Teori

Untuk mengambil data yang sesuai dengan syarat tertentu, perintah query yang sering digunakan adalah klausa WHERE diikuti dengan operator-operator perbandingan dan logika.

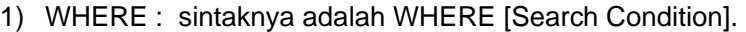

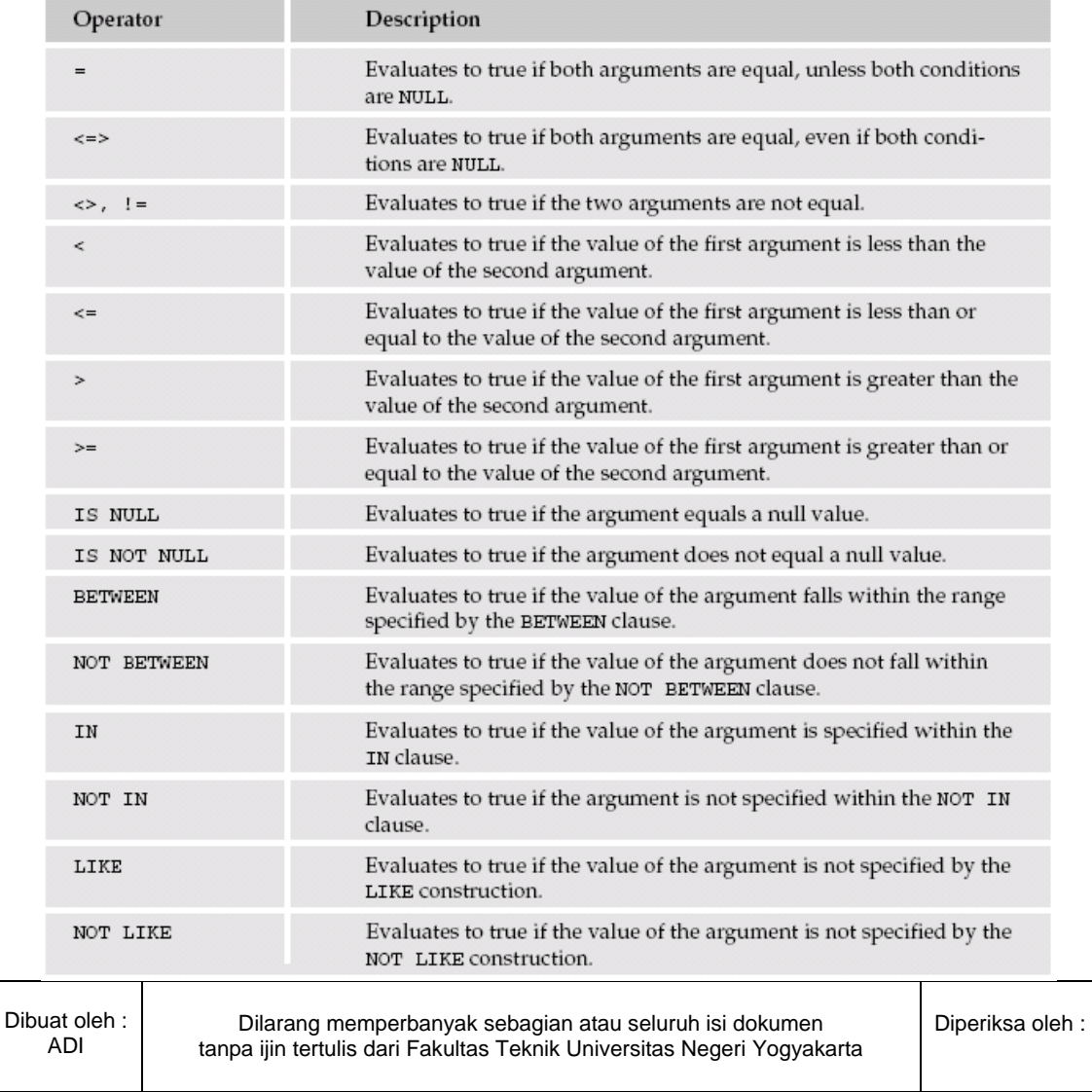

#### 2) COMPARISONS OPERATORS

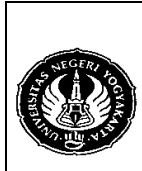

Semester : 3 | Filtering Retrieving Record | 200 menit No.: LST/PTI/PTI 222/05 | Revisi : 00 | Tgl.: 11-10-2008 | Hal. 2 dari 5 hal.

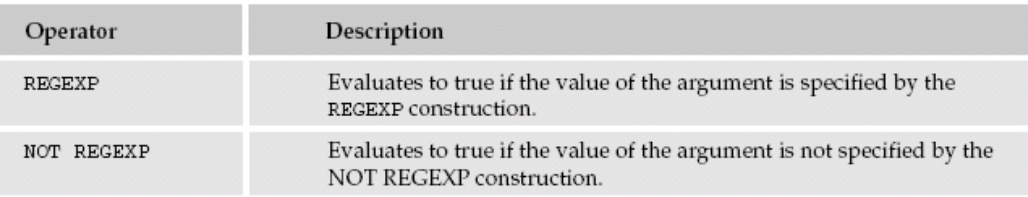

# 3) LOGICAL OPERATORS

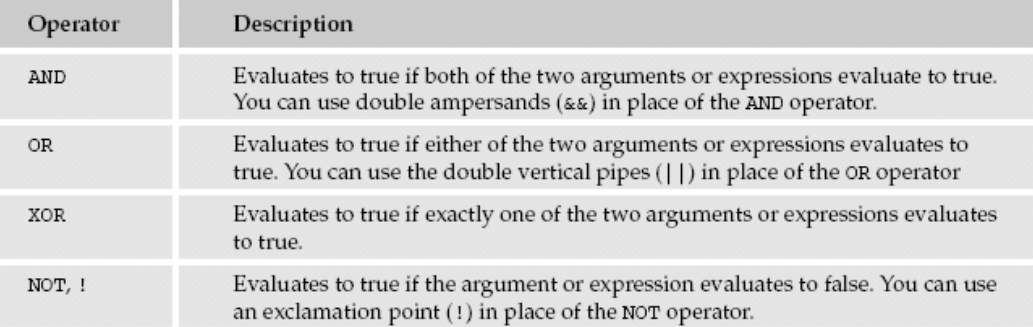

Jalankan contoh-contoh perintah SQL berikut ini dan diskusikan dengan teman sebelah anda.

- a. Klausa where
	- 1) SELECT nama,alamat,jenis\_pelanggan FROM pelanggan WHERE jenis\_pelanggan='G';
	- 2) SELECT nama, alamat, jenis\_kelamin FROM pelanggan WHERE jenis\_kelamin='P';
- b. Klausa untuk perbandingan
	- 1) SELECT nama,stok,harga FROM barang WHERE stok>100;
	- 2) SELECT nama,stok,harga FROM barang WHERE harga<=2500;
	- 3) SELECT nama,jenis\_kelamin FROM karyawan WHERE jenis\_kelamin<>'P';

#### c. Klausa is null dan is not null

Tambahlah kolom email untuk tabel suplier dimana email setiap suplier tidak boleh sama. Kemudian isi data email untuk suplier sebagai berikut :

- Pungkas Mandiri : pt\_puma@puma.com
- Kiat Sejahtera : sejahtera.kiat@yahoo.co.id
- Isaku Niki : yoiki\_isakudab@gmail.com
- Indo Mandiri : mandirindo@gomandiri.org
- 1) SELECT nama,alamat,email FROM suplier WHERE email=NULL;
- 2) SELECT nama,alamat,email FROM suplier WHERE email<=>NULL;
- 3) SELECT nama,alamat,email FROM suplier WHERE email IS NULL;
- 4) SELECT nama,alamat,email FROM suplier WHERE email IS NOT NULL;

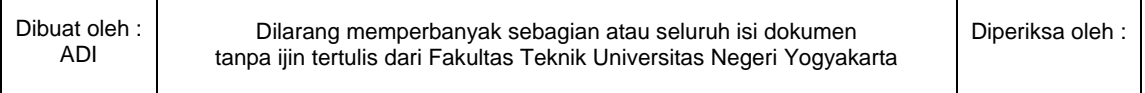

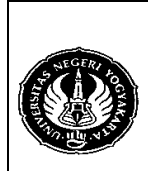

Semester : 3 Filtering Retrieving Record 200 menit No.: LST/PTI/PTI 222/05 Revisi: 00 | Tgl.: 11-10-2008 | Hal. 3 dari 5 hal.

- d. Klausa between
	- 1) SELECT nama,id\_karyawan FROM karyawan WHERE id\_karyawan BETWEEN 'K003' AND 'K007';
	- 2) SELECT nama,gaji FROM karyawan WHERE gaji BETWEEN 400000 AND 650000;
	- 3) SELECT nama,gaji FROM karyawan WHERE gaji>400000 AND gaji<650000;
- e. Klausa in
	- 1) SELECT nama,harga,persen\_laba FROM barang WHERE persen\_laba IN (3,6,7);
	- 2) SELECT nama,harga,persen\_laba FROM barang WHERE nama IN ('chitato');
	- 3) SELECT nama,harga,persen\_laba,id\_suplier FROM barang WHERE id\_suplier IN ('s001');
- f. Klausa like
	- 1) SELECT nama,tgl\_lahir FROM pelanggan WHERE nama LIKE 'me%';
	- 2) SELECT nama,tgl\_lahir FROM pelanggan WHERE nama LIKE '%anto';
	- 3) SELECT nama,tgl\_lahir FROM pelanggan WHERE nama LIKE '%san%';
	- 4) SELECT nama,tgl\_lahir FROM pelanggan WHERE nama LIKE 'susant\_';
	- 5) SELECT nama,tgl\_lahir FROM pelanggan WHERE nama LIKE 'susan ';
	- 6) SELECT nama,tgl\_lahir FROM pelanggan WHERE nama LIKE '\_e%';
- g. Klausa untuk logical operator
	- 1) SELECT nama,stok,harga,persen\_laba FROM barang WHERE persen\_laba=6 AND stok<100;
	- 2) SELECT nama,stok,harga,persen\_laba FROM barang WHERE persen\_laba<5 OR stok>100;
	- 3) SELECT nama, stok, harga, persen laba FROM barang WHERE persen\_laba NOT LIKE 6;
- h. Klausa regexp dan not regexp Option yang digunakan dalam klausa ini adalah :

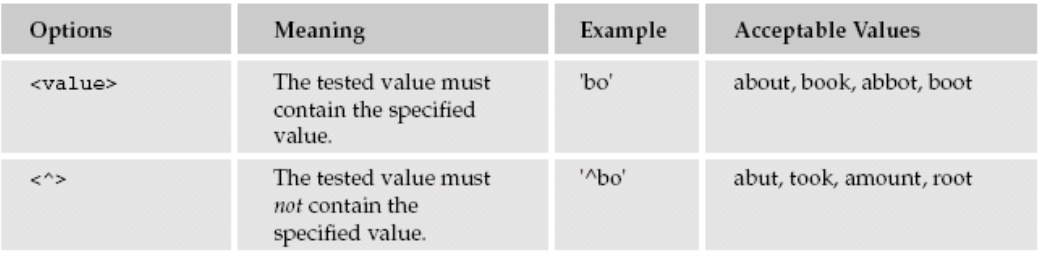

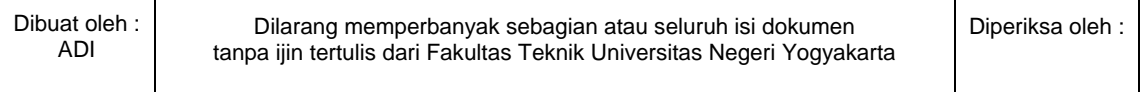

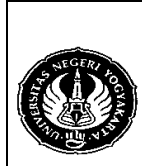

# **FAKULTAS TEKNIK UNIVERSITAS NEGERI YOGYAKARTA**

**LAB SHEET BASIS DATA** 

Semester : 3 | Filtering Retrieving Record | 200 menit No.: LST/PTI/PTI 222/05 | Revisi : 00 | Tgl.: 11-10-2008 | Hal. 4 dari 5 hal.

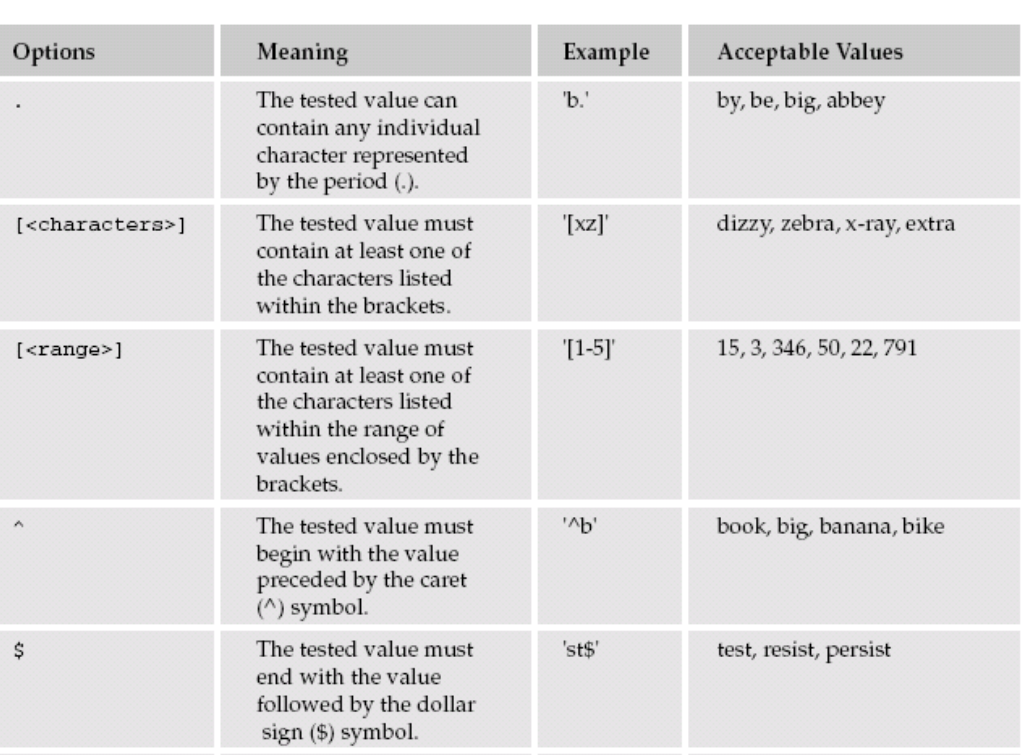

 $'$ <sup>+e\$'</sup>

bake, be, bare, battle

Contoh penggunaan regexp :

1) SELECT nama,alamat FROM pelanggan WHERE nama REGEXP 'o' ORDER BY nama;

The tested value must

include zero or more of the character that precedes the asterisk (\*).

- 2) SELECT nama,tgl\_lahir FROM pelanggan WHERE nama REGEXP 'ah' ORDER BY nama;
- 3) SELECT nama,alamat FROM pelanggan WHERE nama REGEXP '^[a-d]' ORDER BY nama;
- 4) SELECT nama,alamat FROM pelanggan WHERE nama REGEXP '^[c-m] ORDER BY nama;
- 5) SELECT nama,tgl\_lahir FROM suplier WHERE nama REGEXP 'ri\$' ORDER BY nama;
- 6) SELECT nama,handphone FROM suplier WHERE nama REGEXP '^k.\*h\$' ORDER BY nama;
- 7) SELECT nama,tgl\_lahir FROM pelanggan WHERE nama REGEXP '^.....\$' ORDER BY nama;
- 8) SELECT nama, tgl\_lahir FROM pelanggan WHERE nama REGEXP '^.{5}\$' ORDER BY nama;

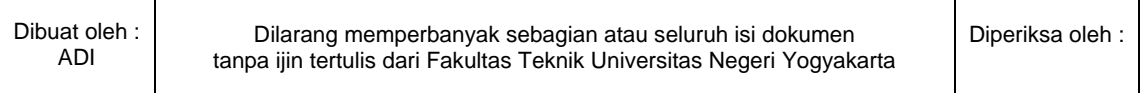

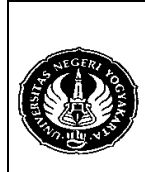

Semester : 3 | Filtering Retrieving Record | 200 menit No.: LST/PTI/PTI 222/05 | Revisi : 00 | Tgl.: 11-10-2008 | Hal. 5 dari 5 hal.

- 4. Alat / Instrument / Aparatus / Bahan
	- 1. Komputer dengan sistem operasi Windows.
	- 2. Perangkat lunak MySQL Browser.
- 5. Keselamatan Kerja
- 6. Langkah Kerja
	- 1. Pastikan MySQL Server sudah terinstall di komputer.
	- 2. Jalankan MySQL Browser untuk mengakses MySQL Server.
- 7. Bahan Diskusi

Buatlah perintah SQL untuk mencari informasi mengenai :

- 1. Pelanggan yang lahir pada tahun 1983.
- 2. Pelanggan yang lahir pada bulan mei.
- 3. Pelanggan yang melakukan transaksi pembelian pada bulan juni.
- 4. Pelanggan yang membeli Chitato.
- 5. Barang apa saja yang dibeli oleh Charles pada bulan mei.
- 6. Suplier yang mempunyai alamat email .com.
- 7. Suplier yang menggunakan nomor handphone dari telkomsel.
- 8. Suplier yang mensuplai minuman dan beralamat di jalan merapi dengan menggunakan klausa LIKE dan REGEXP.
- 8. Lampiran

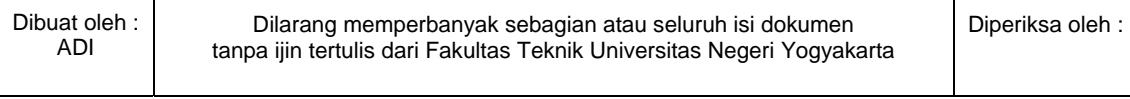